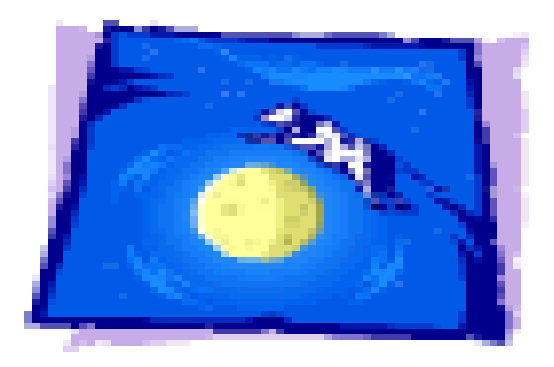

# It's MOOT

LAT Configuration TIM 8/15/05 J. Bogart

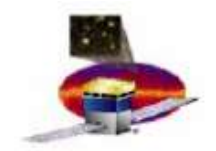

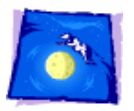

# Modes of Operation Tracking

- Goals and approach
- Database design
- Use cases
- What next?

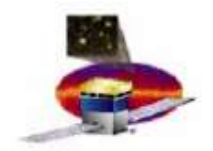

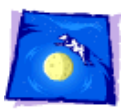

## Goals and Approach

MOOT's primary tasks for October  $1<sup>st</sup>$  are to track configurations of the LAT– consisting of register settings, input to parts of FSW code such as CAL pedestals for the Event Filter, charge calibration parameters, etc. – and to provide some help in creating and uploading them.

At the lowest level, a configuration consists of a large number of atomic quantities, such as register settings, but this representation should only be resorted to when absolutely necessary.

Flight software concerned with creating and uploading configuration files tends to group the atomic quantities one way; people using the LAT for some particular purpose, another.

LAT Configuration TIM 8/15/05 3 J. Bogart

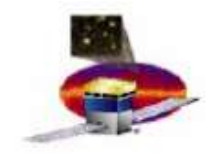

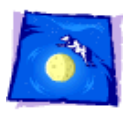

#### Translation

Part of MOOT's job is to translate between the two views.

This xml file represents both.

- $-$  <config>
	- $-$  <notes>

Information on the whiteboard after morning meeting of Aug. 8. File contains a list of <delegates> (in the MOOT sense; see e.g.

http://www.slac.stanford.edu/exp/glast/ground/notes/moot/moot21july05.shtml) followed by a list of <FSWinputs>.

 $<$ /notes>

+ <delegates></delegates>

+ <FSWinputs></FSWinputs>  $\langle$ /config>

LAT Configuration TIM 8/15/05 4 J. Bogart

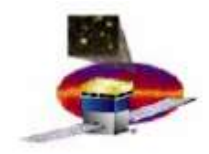

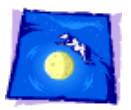

# FSW inputs

#### - <FSWinputs>

 $<$ notes $>$ 

An <FSWinput> represents one of the kinds of files to be input to a FSW service. These should almost map 1-1 to files output by FSW. LATC outputs 15 different kinds of files, by last count. LCI outputs one kind, and CDM will ultimately transform all other kinds of input (housekeeping, event filter parameters,...)

 $<$ /notes>

- <FSWinput name="LHKout" service="CDM">

<notes>Single output for LAT Housekeeping parameters</notes>

 $\langle$ /FSWinput>

<FSWinput name="GEMout" service="LATC"> </FSWinput>

<FSWinput name="AEMout" service="LATC"></FSWinput>

- <FSWinput name="ARCout" service="LATC"> <notes>For ACD readout controller registers</notes>  $\langle$ /FSWinput>

LAT Configuration TIM 8/15/05 5 J. Bogart

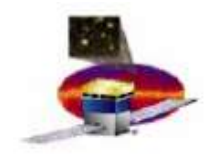

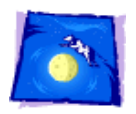

### Delegates

- <delegate name="Timing">
	- $-$  <notes>

Output for this one may be scattered among different LATC output files.  $<$ notes>

```
- <parmGroup name="TKR timing">
```

```
<parm name="OR stretch"/>
```
 $<$ /parmGroup>

```
<parm name="CAL timing"/>
```
<parm name="GEM timing"/>

```
- <parm name="ACD timing">
```
 $-$  <notes>

Each parm should correspond to a source file (needs work)

Is this contained within a single LATC output, or is it split, e.g., between AEMout and  $ARCout<sup>2</sup>$ 

 $<$  /notes>

 $<$ /parm>

 $\triangleleft$ delegate $>$ 

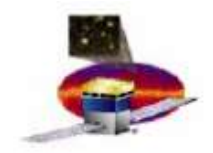

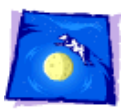

### Database design

MOOD will have primary tables with a row for each instance of the fundamental objects: configs, FSW input files and parameters. One more primary table is needed for history. It will gain a row each time a new config upload is requested. These tables are known as Configs, FSW\_input, Parameters and History.

Secondary tables Config\_FSW and FSW\_Parm are needed to keep track of relations between the objects in the primary tables and to store information about types of, e.g. FSW inputs (FSW\_class).

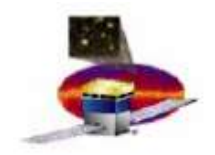

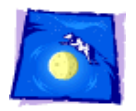

## History table

#### **History** fields

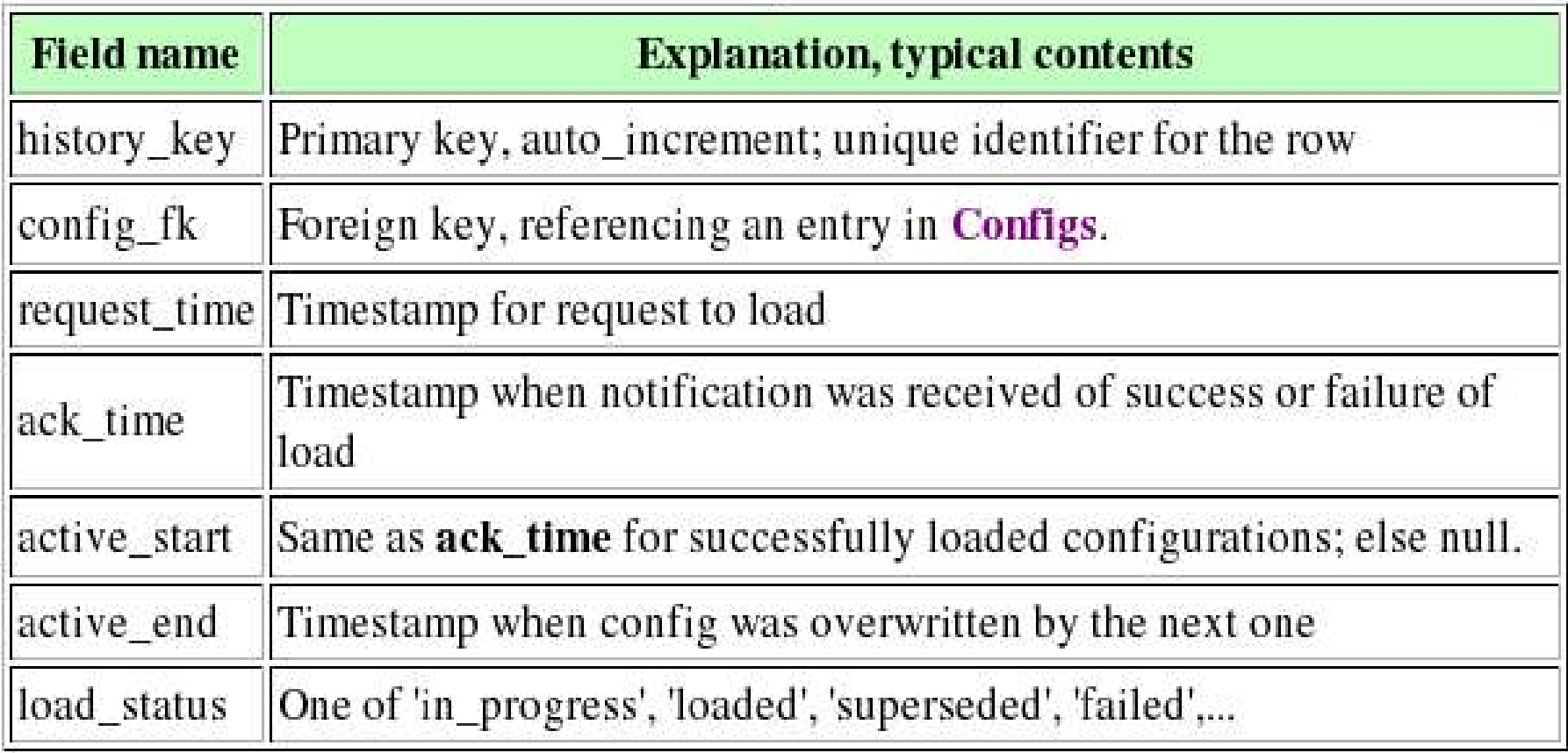

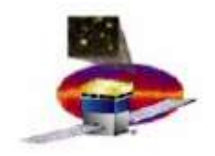

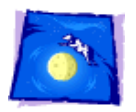

# Configs table

#### **Configs** fields

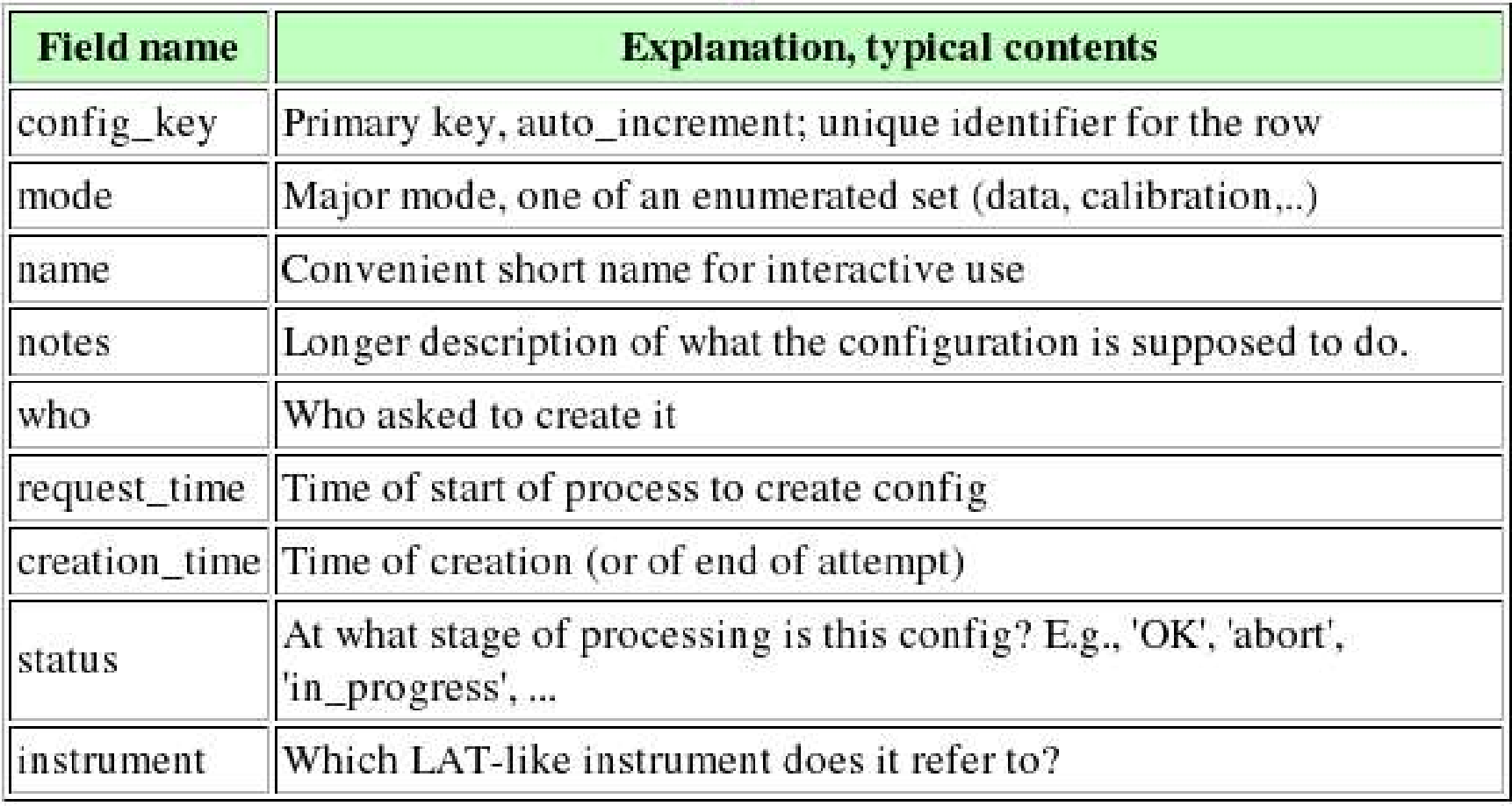

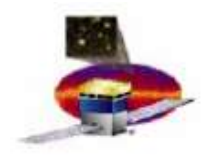

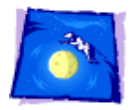

# FSW\_input table

#### FSW\_input fields

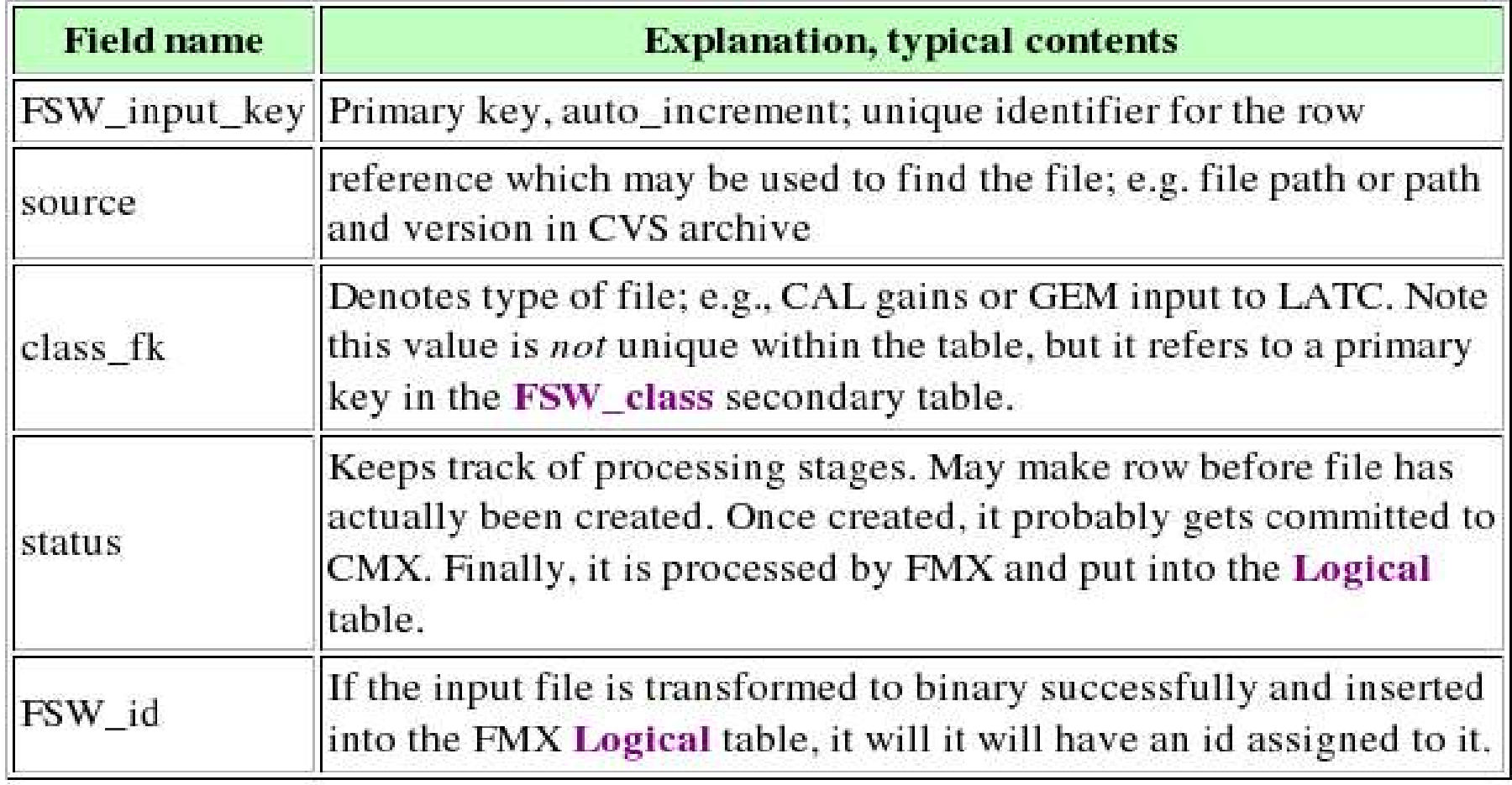

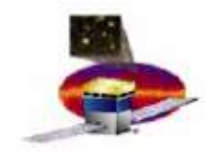

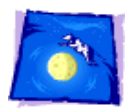

### Secondary tables

#### **Configs\_FSW** fields

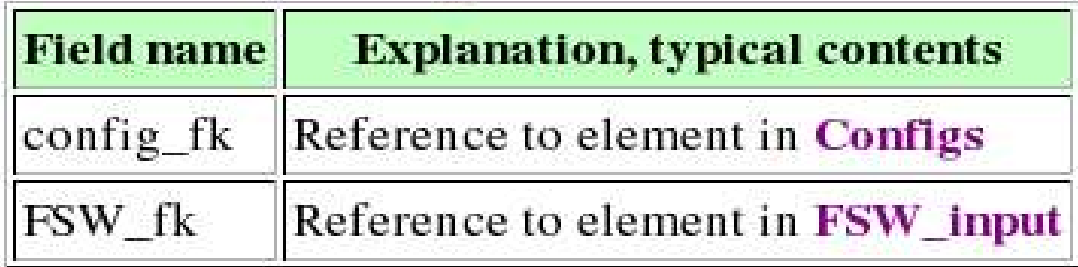

#### FSW\_class fields

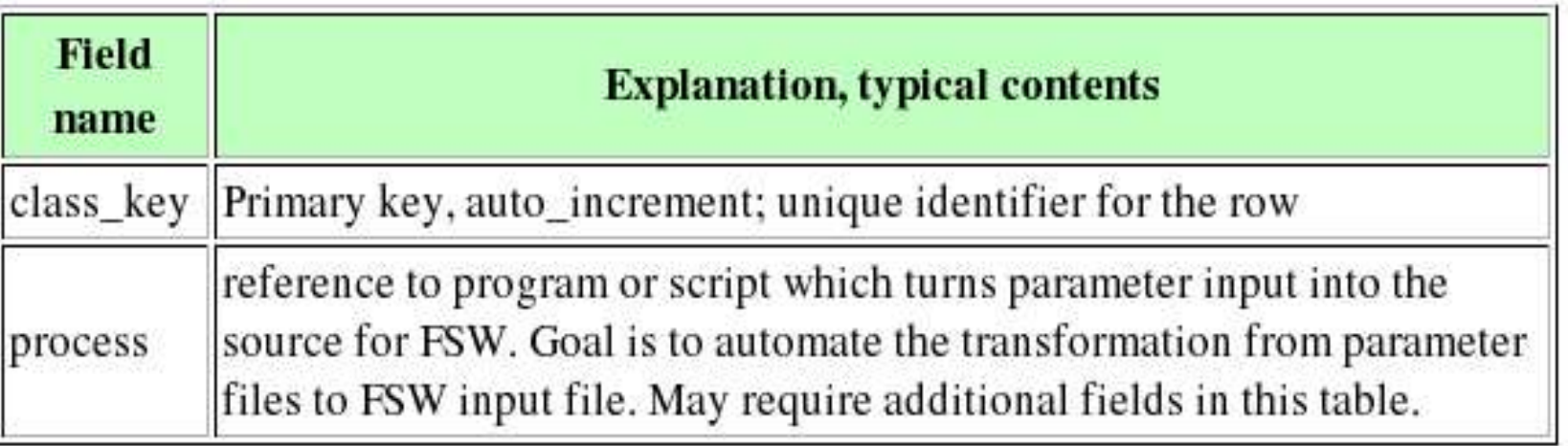

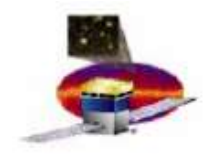

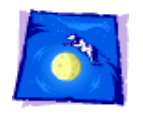

#### Use cases

- Activate pre-existing config see below
- Find config constituents easy
- Find active config by time easy
- Add parm (precursor) file rdbGUI-like
- Create config for Oct. 1 an entirely offline process. MOOT might provide some help

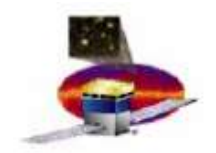

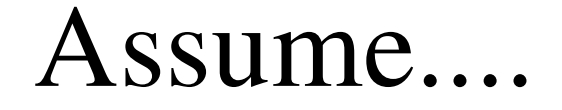

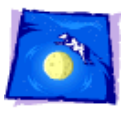

- All (precursor) parameter files exist and have been registered in the Parameters table
- All FSW inputs have been constructed and entered in FSW\_input.
- FSW inputs have been transformed to binaries, entered in FMX Logical table.
- Entry in Configs exists; secondary tables are also up to date.

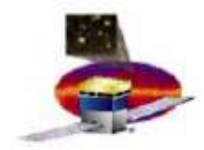

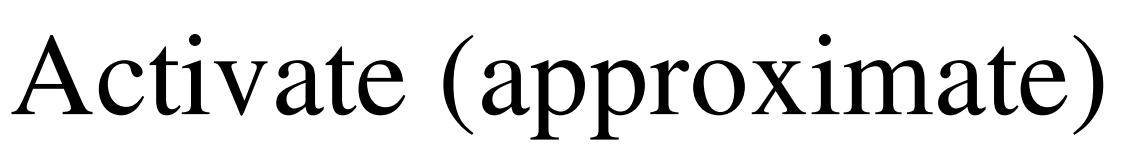

- MOOT queries FMX binaries uploaded?
- If not,
	- Report missing binaries to LICOS
	- LICOS reformats into packets, uploads
	- Informs MOOT, FMX when complete
- LICOS selects files via telecommand
- When complete, LICOS invokes MOOT service to update History, relay to FMX

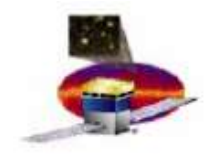

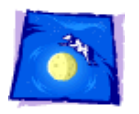

### What next?

- Complete and correct parameters description
- Pin down handling of LATC master config.
- Find a home for parameter source files (precursors to FSW\_input files)
- Close the loop: analysis outputs  $\rightarrow$  precursors
- Think through inter-db issues
- Write the thing!

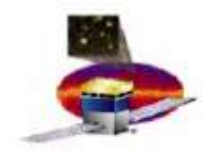

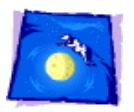

### More details

• Go to MOOT index:

http://www.slac.stanford.edu/exp/glast/ground/notes/moot/

- Follow link "Report for Aug. 11" for most material in this talk
- Follow link "Delegates" to see the xml file excerpted in early slides.